## Package 'survSNP'

October 13, 2021

Type Package Title Power Calculations for SNP Studies with Censored Outcomes Version 0.25 Date 2021-10-08 Author Kouros Owzar, Zhiguo Li, Nancy Cox, Sin-Ho Jung and Chanhee Yi Maintainer Alexander Sibley <dcibioinformatics@duke.edu> Description Conduct asymptotic and empirical power and sample size calculations for Single-Nucleotide Polymorphism (SNP) association studies with right censored time to event outcomes. **Depends** R ( $>= 3.0.0$ ), survival ( $>= 2.36-9$ ), Rcpp ( $>= 0.9.10$ ), lattice (>= 0.20-0), foreach (>= 1.3.2), xtable (>= 1.7-0) SystemRequirements GNU GSL (>= 1.14) Suggests RColorBrewer, latticeExtra, knitr LinkingTo Rcpp License GPL-3 LazyLoad yes VignetteBuilder knitr NeedsCompilation yes Repository CRAN Date/Publication 2021-10-13 20:10:02 UTC

## R topics documented:

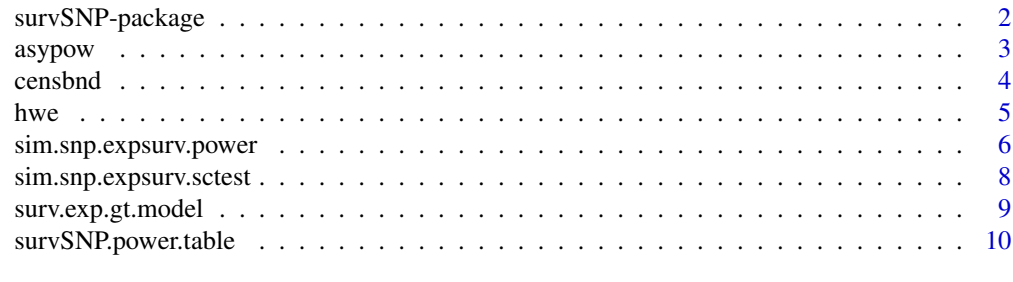

**Index** [12](#page-11-0)

#### Description

This package can be used to conduct asymptotic and empirical power and sample size calculations for Single-nucleotide Polymorphism (SNP) association studies with right censored time to event outcomes.

## Details

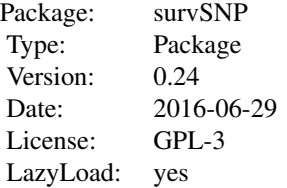

The functions [sim.snp.expsurv.power](#page-5-1) and [survSNP.power.table](#page-9-1) can be used to conduct power and sample size calculations. The package vignette serves as a tutorial for using this package. The technical details are provided in the reference cited below. It is highly recommended that the vignette along with this are reviewed before using this package. Currently, this package only supports additive risk models.

## Author(s)

Kouros Owzar, Zhiguo Li, Nancy Cox, Sin-Ho Jung and Chanhee Yi

## References

Kouros Owzar, Zhiguo Li, Nancy Cox and Sin-Ho Jung. Power and Sample Size Calculations for SNP Association Studies with Censored Time-to-Event Outcomes. [https://onlinelibrary.](https://onlinelibrary.wiley.com/doi/abs/10.1002/gepi.21645) [wiley.com/doi/abs/10.1002/gepi.21645](https://onlinelibrary.wiley.com/doi/abs/10.1002/gepi.21645)

#### Examples

```
# See vignette for examples including details on the example
# considered below
results<-sim.snp.expsurv.power(GHR=1.25, B=0, n=500, raf=0.1, erate=0.75, pilm=0.5,
                               lm=1, model="additive", test="additive", alpha=0.05)
results[,c("n","erate","alpha","pow0")]
```
GHRs<-seq(1.05,1.5,by=0.05) ns<-c(100,500,700)

#### <span id="page-2-0"></span>asypow 3

```
rafs<-c(0.1,0.3,0.5)
erates<-c(0.5,0.7,0.9)
res<-survSNP.power.table(GHRs,ns,rafs,erates,pilm=0.5,lm=1,model="additive",
                         test="additive",alpha=0.05)
# Create key for illustration
KEY=paste("q=",levels(factor(res$raf)),sep="")
KEY<-list(lines=list(col=1:length(KEY),lty=1:length(KEY)),
          text=list(labels=paste("q=",levels(factor(res$raf)),sep="")),
          column=3)
# Illustrate Power
print(xyplot(pow0~GHR|factor(erate)*factor(n),group=factor(raf),
             data=res,type="l",lty=KEY$lines$lty,col=KEY$lines$col,
             key=KEY,
             xlab="Genotype Hazard Ratio",ylab="Power"))
# Illustrate Power (restricted to n=100)
print(xyplot(pow0~GHR|factor(erate),group=factor(raf),
             data=subset(res,n==ns[1]),
             type="l",lty=KEY$lines$lty,col=KEY$lines$col,
             key=KEY,
             xlab="Genotype Hazard Ratio",ylab="Power",
             sub=paste("n=",ns[1],", alpha=",round(unique(res$alpha),2))))
```
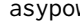

w **Calculating the asymptotic power and variance** 

## Description

This function calculates the asymptotic power and variance assuming that the survival distribution is a mixture of exponentials with rates and the censoring distribution is uniform on the interval (a,b).

## Usage

```
asypow(n, theta, a, b, lambda0, q, p, alpha, z,exactvar)
```
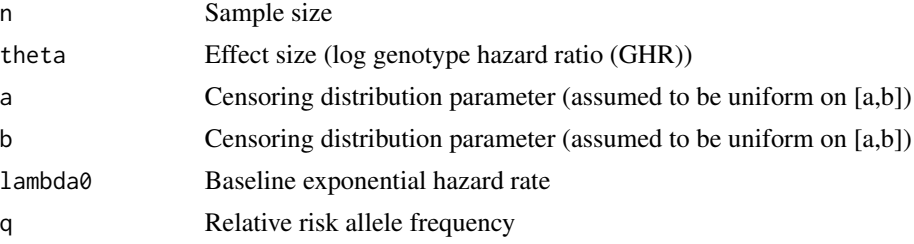

<span id="page-3-0"></span>4 censbnd

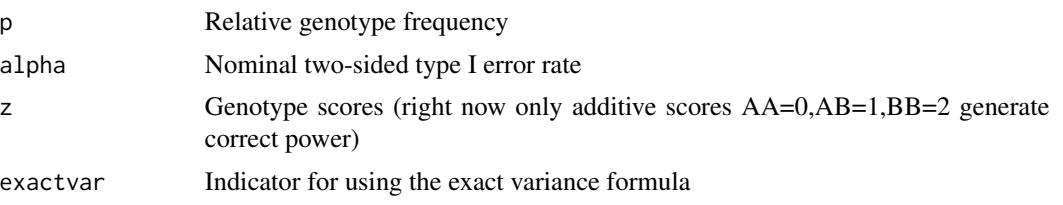

## Details

This function is called by [sim.snp.expsurv.power](#page-5-1) to calculate the asymptotic variance (exact and approximate) formulas. It is not intended to be called directly by the user. To conduct power calculations, use [sim.snp.expsurv.power](#page-5-1) or the convenience wrapper function [survSNP.power.table.](#page-9-1)

#### Value

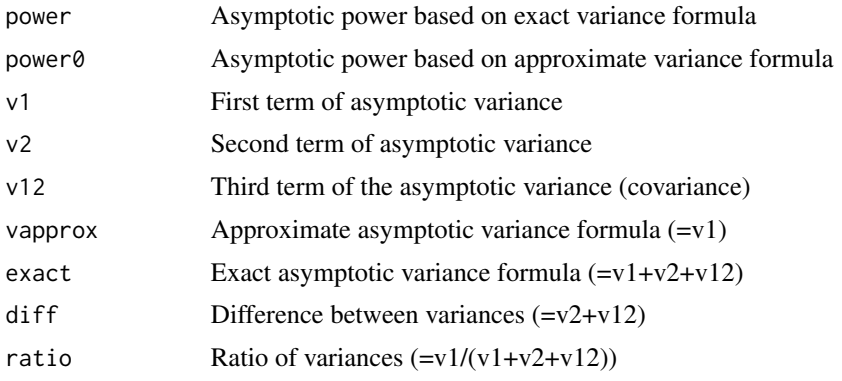

## Author(s)

Kouros Owzar, Zhiguo Li, Nancy Cox, Sin-Ho Jung and Chanhee Yi

#### References

Kouros Owzar, Zhiguo Li, Nancy Cox and Sin-Ho Jung. Power and Sample Size Calculations for SNP Association Studies with Censored Time-to-Event Outcomes. [https://onlinelibrary.](https://onlinelibrary.wiley.com/doi/abs/10.1002/gepi.21645) [wiley.com/doi/abs/10.1002/gepi.21645](https://onlinelibrary.wiley.com/doi/abs/10.1002/gepi.21645)

censbnd *Calculate bound for censoring distribution.*

## Description

This function computes the bound

## Usage

```
censbnd(lambda, p, crate, rootint = c(0.1, 1000))
```
#### <span id="page-4-0"></span>hwe the set of the set of the set of the set of the set of the set of the set of the set of the set of the set of the set of the set of the set of the set of the set of the set of the set of the set of the set of the set o

## Arguments

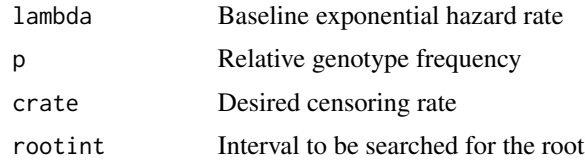

## Details

The time to event distribution T is assumed to be a mixture of exponentials with parameter  $lambda0$ , lambda1 and lambda2 with mixing proportion  $p0,p1$  and  $p2$ . Suppose that the censoring distribution is uniform on the interval [0, b]. This function calculates b for a desired censoring rate. It is not intended to be called directly by the user. To conduct power calculations, use [sim.snp.expsurv.power](#page-5-1) or the convenience wrapper function [survSNP.power.table.](#page-9-1)

## Value

This function returns a list from the uniroot function. The root component of this list in the

## Author(s)

Kouros Owzar, Zhiguo Li, Nancy Cox, Sin-Ho Jung and Chanhee Yi

## References

Kouros Owzar, Zhiguo Li, Nancy Cox and Sin-Ho Jung. Power and Sample Size Calculations for SNP Association Studies with Censored Time-to-Event Outcomes. [https://onlinelibrary.](https://onlinelibrary.wiley.com/doi/abs/10.1002/gepi.21645) [wiley.com/doi/abs/10.1002/gepi.21645](https://onlinelibrary.wiley.com/doi/abs/10.1002/gepi.21645)

## Examples

censbnd(0.1,hwe(0.1),0.9)\$root

hwe *Relative genotypic frequencies under HWE*

## Description

Compute relative genotypic frequencies for a given relative allelic frequency

## Usage

hwe(raf)

## Arguments

raf Relative minor allele frequency for the B allele.

<span id="page-5-0"></span>For a bi-allelic SNP with genotypes *AA*, *AB* and *BB*, with a relative allele frequency q for the *B* allele, this function returns the corresponding relative genotypic frequencies. It is not intended to be called directly by the user. To conduct power calculations, use [sim.snp.expsurv.power](#page-5-1) or the convenience wrapper function [survSNP.power.table.](#page-9-1)

## Value

A vector of length three relative genotypic frequencies.

## Author(s)

Kouros Owzar, Zhiguo Li, Nancy Cox, Sin-Ho Jung and Chanhee Yi

## References

Kouros Owzar, Zhiguo Li, Nancy Cox and Sin-Ho Jung. Power and Sample Size Calculations for SNP Association Studies with Censored Time-to-Event Outcomes. [https://onlinelibrary.](https://onlinelibrary.wiley.com/doi/abs/10.1002/gepi.21645) [wiley.com/doi/abs/10.1002/gepi.21645](https://onlinelibrary.wiley.com/doi/abs/10.1002/gepi.21645)

## Examples

censbnd(0.1,hwe(0.1),0.9)

<span id="page-5-1"></span>sim.snp.expsurv.power *Asymptotic and Empirical Power*

## Description

This function calculates asymptotic and empirical power for SNP association studies

#### Usage

```
sim.snp.expsurv.power(GHR, B, n, raf, erate, pilm, lm, model, test, alpha,
                       exactvar = FALSE, interval = c(\theta, 1\theta), rootint = c(\theta.1, 2\theta\theta))
```
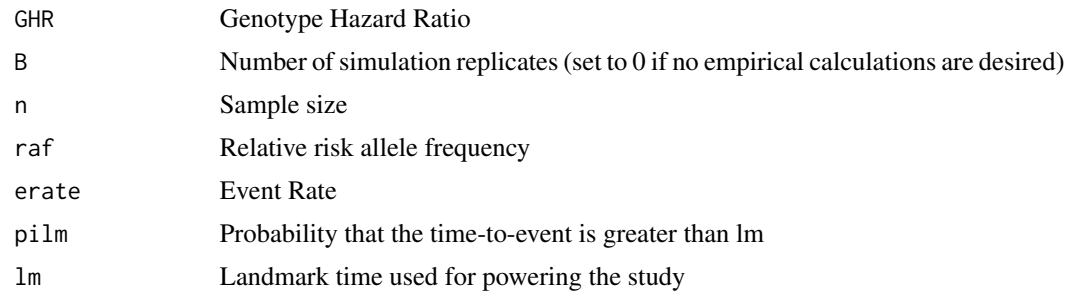

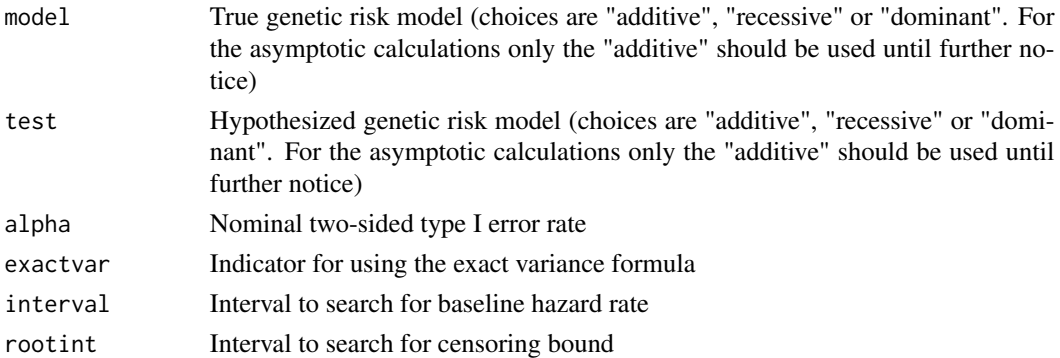

This function calculates asymptotic and empirical power for SNP association studies

## Value

This function returns a data. frame with the following columns

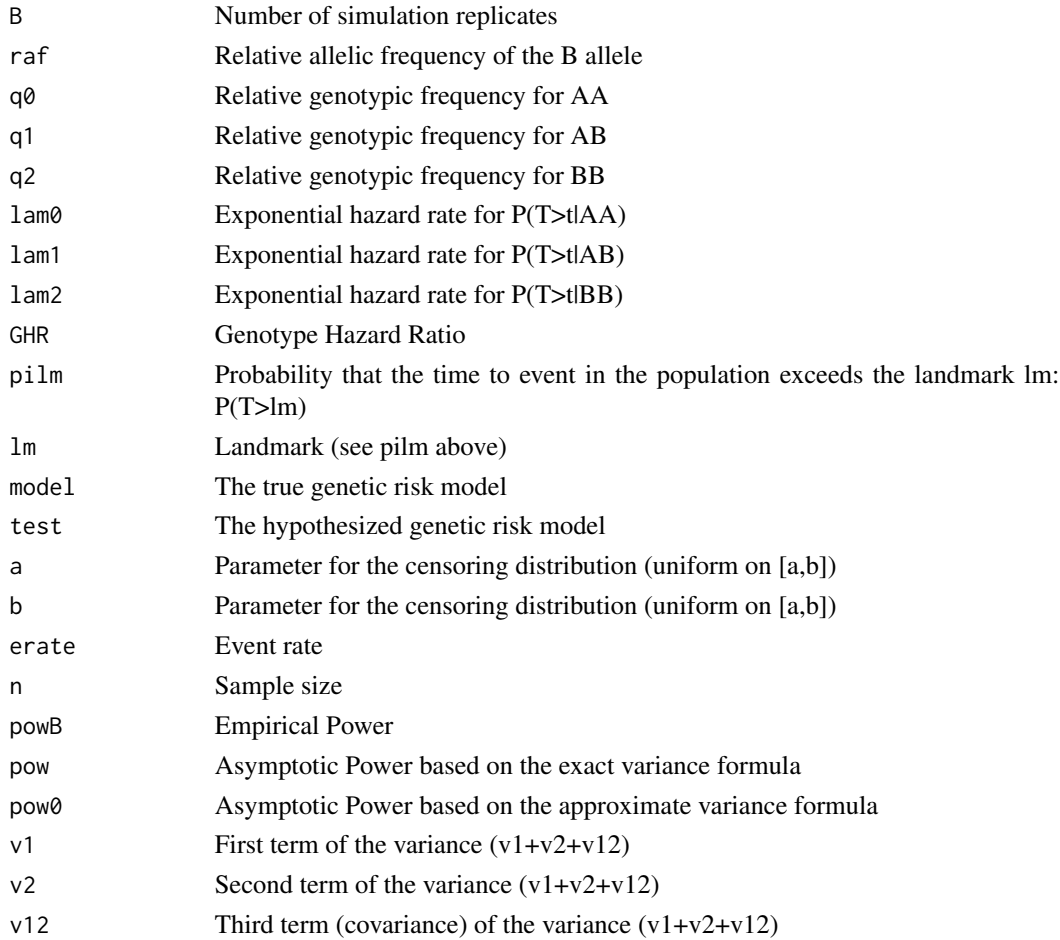

## <span id="page-7-0"></span>Author(s)

Kouros Owzar, Zhiguo Li, Nancy Cox, Sin-Ho Jung and Chanhee Yi

#### References

Kouros Owzar, Zhiguo Li, Nancy Cox and Sin-Ho Jung. Power and Sample Size Calculations for SNP Association Studies with Censored Time-to-Event Outcomes. [https://onlinelibrary.](https://onlinelibrary.wiley.com/doi/abs/10.1002/gepi.21645) [wiley.com/doi/abs/10.1002/gepi.21645](https://onlinelibrary.wiley.com/doi/abs/10.1002/gepi.21645)

#### See Also

[survSNP.power.table](#page-9-1)

## Examples

```
# See vignette for examples including details on the example
# considered below
results<-sim.snp.expsurv.power(GHR=1.25, B=0, n=500, raf=0.1, erate=0.75, pilm=0.5,
                               lm=1, model="additive", test="additive", alpha=0.05)
results[,c("n","erate","alpha","pow0")]
```

```
sim.snp.expsurv.sctest
```
*Simulation of Cox Score Statistic*

## Description

This function simulates the asymptotic *P*-value for the Cox score statistic under a specified genetic risk model

#### Usage

```
sim.snp.expsurv.sctest(n, gtprev, lam, a, b, ztest, diag = FALSE)
```
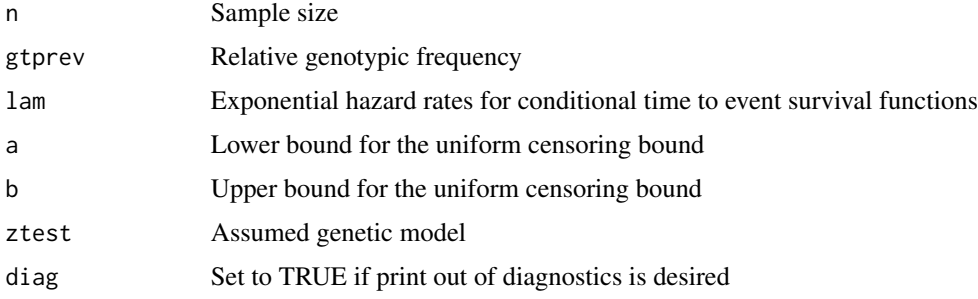

<span id="page-8-0"></span>This function simulates the genotypes 0, 1 or 2 from relative genotypic frequencies. Then conditional on genotype, it simulates the time to event from an exponential distribution with parameter lambdag. The censoring time is drawn from a uniform law on the interval  $[a, b]$ . It is not intended to be called directly by the user. To conduct power calculations, use sim.snp.expsurv.power or the convenience wrapper function survSNP.power.table.

## Value

A vector of length 2 containing the observed event rate and the asymptotic *P*-value for the Cox score test

## Author(s)

Kouros Owzar, Zhiguo Li, Nancy Cox, Sin-Ho Jung and Chanhee Yi

#### References

Kouros Owzar, Zhiguo Li, Nancy Cox and Sin-Ho Jung. Power and Sample Size Calculations for SNP Association Studies with Censored Time-to-Event Outcomes. [https://onlinelibrary.](https://onlinelibrary.wiley.com/doi/abs/10.1002/gepi.21645) [wiley.com/doi/abs/10.1002/gepi.21645](https://onlinelibrary.wiley.com/doi/abs/10.1002/gepi.21645)

surv.exp.gt.model *Exponential Hazard Rates for a Genetic Risk Model*

## Description

This function calculates the exponential hazard rates for the conditional survival functions

## Usage

```
surv.exp.gt.model(pilm, lm, gtprev, GRR, zmodel, interval)
```
#### Arguments

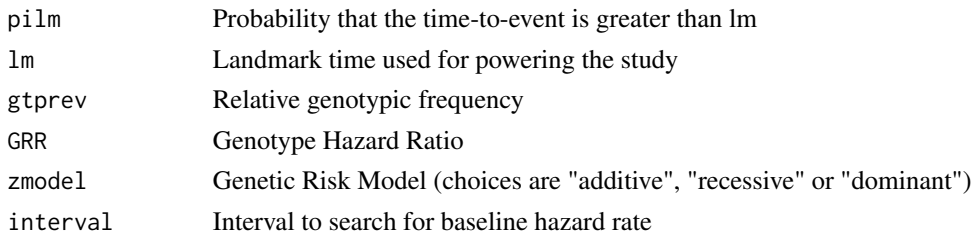

## Details

Determines the time to event distributions in the three component mixture model discussed in the reference below. It is not intended to be called directly by the user. To conduct power calculations, use [sim.snp.expsurv.power](#page-5-1) or the convenience wrapper function [survSNP.power.table.](#page-9-1)

## <span id="page-9-0"></span>Value

A vector of length three containing the exponential hazard rates

## Author(s)

Kouros Owzar, Zhiguo Li, Nancy Cox, Sin-Ho Jung and Chanhee Yi

## References

Kouros Owzar, Zhiguo Li, Nancy Cox and Sin-Ho Jung. Power and Sample Size Calculations for SNP Association Studies with Censored Time-to-Event Outcomes. [https://onlinelibrary.](https://onlinelibrary.wiley.com/doi/abs/10.1002/gepi.21645) [wiley.com/doi/abs/10.1002/gepi.21645](https://onlinelibrary.wiley.com/doi/abs/10.1002/gepi.21645)

<span id="page-9-1"></span>survSNP.power.table *Table for Asymptotic and Empirical Power*

## Description

This function produces a table with the resulting empirical and asymptotic power over a given range of Genotype Hazard Ratios, relative allelic frequencies, sample sizes, and event rates.

## Usage

```
survSNP.power.table(GHRs, ns, rafs, erates, pilm, lm, model, test, alpha,
                   exactvar = FALSE, B = 0)
```
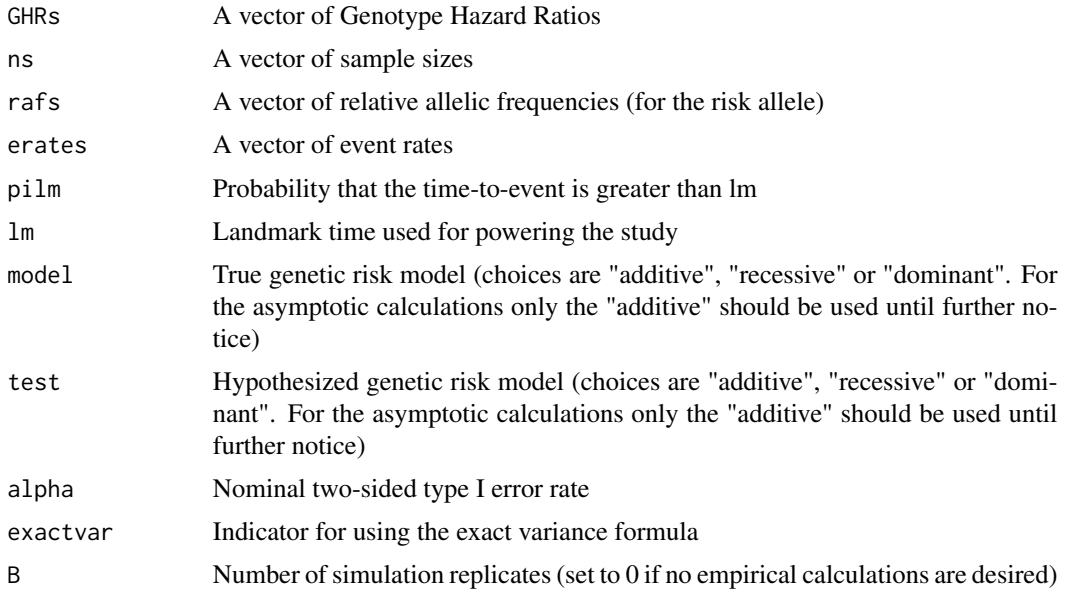

<span id="page-10-0"></span>This version only supports additive models.

## Value

See output of [sim.snp.expsurv.power.](#page-5-1)

## Author(s)

Kouros Owzar, Zhiguo Li, Nancy Cox, Sin-Ho Jung and Chanhee Yi

## References

Kouros Owzar, Zhiguo Li, Nancy Cox and Sin-Ho Jung. Power and Sample Size Calculations for SNP Association Studies with Censored Time-to-Event Outcomes. [https://onlinelibrary.](https://onlinelibrary.wiley.com/doi/abs/10.1002/gepi.21645) [wiley.com/doi/abs/10.1002/gepi.21645](https://onlinelibrary.wiley.com/doi/abs/10.1002/gepi.21645)

## Examples

```
GRRs<-seq(1.5,2,by=0.25)
ns<-c(100,500,1000)
rafs<-c(0.3,0.5,0.7)
erates=c(0.5,0.7,0.9)
res<-survSNP.power.table(GRRs,ns,rafs,erates,pilm=0.5,lm=1,model="additive",
                         test="additive",alpha=0.05)
# Create key for illustration
KEY=paste("q=",levels(factor(res$raf)),sep="")
KEY<-list(lines=list(col=1:length(KEY),lty=1:length(KEY)),
          text=list(labels=paste("q=",levels(factor(res$raf)),sep="")),
          column=3)
# Illustrate Power
print(xyplot(pow0~GHR|factor(erate)*factor(n),group=factor(raf),
             data=res,type="l",lty=KEY$lines$lty,col=KEY$lines$col,
             key=KEY,
             xlab="Genotype Hazard Ratio",ylab="Power"))
# Illustrate Power (restricted to n=100)
print(xyplot(pow0~GHR|factor(erate),group=factor(raf),
             data=subset(res,n==ns[1]),
             type="l",lty=KEY$lines$lty,col=KEY$lines$col,
             key=KEY,
             xlab="Genotype Hazard Ratio",ylab="Power",
             sub=paste("n=",ns[1],", alpha=",round(unique(res$alpha),2))))
```
# <span id="page-11-0"></span>Index

asypow, [3](#page-2-0)

censbnd, [4](#page-3-0)

hwe, [5](#page-4-0)

sim.snp.expsurv.power, *[2](#page-1-0)*, *[4–](#page-3-0)[6](#page-5-0)*, [6,](#page-5-0) *[9](#page-8-0)*, *[11](#page-10-0)* sim.snp.expsurv.sctest, [8](#page-7-0) surv.exp.gt.model, [9](#page-8-0) survSNP *(*survSNP-package*)*, [2](#page-1-0) survSNP-package, [2](#page-1-0) survSNP.power.table, *[2](#page-1-0)*, *[4–](#page-3-0)[6](#page-5-0)*, *[8,](#page-7-0) [9](#page-8-0)*, [10](#page-9-0)